### **1. INTRODUCTION**

Plusieurs techniques de commande linéaires des réseaux électriques, entre autres la commande PID [1], ont déjà été abordées durant des décennies et fonctionnaient très bien. Mais les réseaux électriques devenaient de plus en plus étendus et compliqués avec l'augmentation des nombres d'abonnés, d'élements constitutifs et de configurations. Ainsi, les commandes linéaires n'arrivent plus à suivre cette évolution pour deux grandes raisons. D'une part, certains systèmes ont, autour de points de fonctionnement intéressants, une approximation linéaire qui n'est pas commandable de sorte que la linéarisation est inopérante, même localement. D'autre part, même si le linéarisé est commandable, on peut désirer élargir le domaine de fonctionnement audelà du domaine de validité de l'approximation linéaire. Ainsi, les approches de commande non linéaires sont maintenant d'actualités dans ce domaine [2], [3], [4], [5]. Nous abordons dans cet article la commande PDC appliquée à un modèle 1-axe de réseau électrique simplifié modélisé sous forme multimodèle en insistant sur l'importance de l'ajout et du réglage d'un paramètre supplémentaire en vue d'une éventuelle comparaison avec la commande classique PID.

# **2**. **SYSTEME SMIB SOUS FORME MULTIMODELE**

#### **2.1. Système SMIB**

Un système SMIB est un réseau électrique simplifié, constitué d'une machine synchrone qui alimente un réseau à puissance de court-circuit au travers de lignes et d'un transformateur (voir la figure 1 ci-dessous). [6, 7, 8, 9]

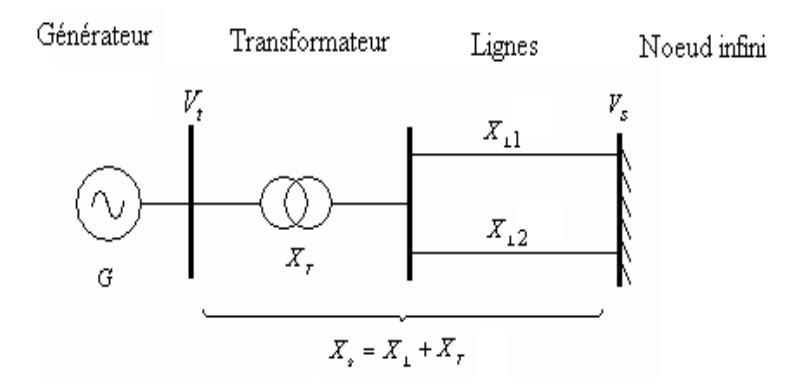

**Figure 1 :** Modèle d'une machine connectée à un nœud infini Il peut être modélisé par les équations suivantes :

$$
\begin{cases}\n\dot{\delta}(t) = \omega(t) \\
\dot{\omega}(t) = -\frac{D}{H}\omega(t) - \frac{\omega_0}{2H} \frac{1}{x_{ds}} V_s \sin\delta(t) E_q(t) + \frac{\omega_0}{2H} P_{m0} \\
\dot{E}_q(t) = \frac{x_d - x_l}{x_{ds}} V_s \sin\delta(t)\omega(t) - \frac{1}{T r_{do}} \frac{x_{ds}}{x_{ds}} E_q(t) + \frac{x_{ds}}{x_{ds}} \frac{k_c}{T r_{do}} u_f(t)\n\end{cases}
$$
\n(1)

Avec  $\delta$  l'angle de puissance du générateur,  $\omega$  la vitesse relative de rotation électrique,  $E_q$  la tension interne en quadrature, **D** le coefficient d'amortissement, **H** le facteur d'inertie,  $\omega_0$  la vitesse de rotation de référence,  $x_{ds}$  la somme de la réactance directe en régime permanent  $x_d$  du générateur avec la réactance  $x_s$  du système de transmission (lignes et transformateur),  $V_s$  la tension du nœud infini,  $P_{m0}$  la puissance mécanique de référence, x'<sub>ds</sub> la somme de la réactance directe en régime transitoire x'<sub>d</sub> du générateur avec la réactance  $x_s$  du système de transmission,  $T'_{d0}$  la constante de temps de l'excitation enroulements axe **d** et **D** ouvert,  $k_c$  une constante de proportionnalité et  $u_f$ la tension d'excitation du générateur.

Les sorties d'intérêts sont les suivantes (tension et puissance) :

$$
V_t^2(t) = \frac{x_s^2}{x_{ds}^2} \Big[ E_q^2(t) + V_s^2 + \frac{2x_d}{x_s} V_s \cos\delta(t) E_q(t) \Big]
$$
  
\n
$$
P_e(t) = \frac{1}{x_{ds}} V_s \sin\delta(t) E_q(t)
$$
\n(2)

Avec  $\pmb{V_t}$  la tension de sortie du générateur et  $\pmb{P_e}$  la puissance électrique à sa sortie. Notons que l'on utilise ici le modèle  $(\delta, \omega, E_q)$ , qui est valable pour des perturbations modérées et dont on va voir qu'il se prête bien à l'application de l'approche multimodèle, au lieu du modèle plus communément considéré en  $(\delta, \omega, E'_q)$ .

Les entrées connues du système sont les signaux de commande, les entrées inconnues sont les perturbations, le bruit de mesure, les erreurs ou incertitudes de modélisation, les défauts, etc. Dans le modèle (1), la variable d'entrée de commande  $u$  est  $u_f(t)$  ; les variables d'état x du réseau sont  $\delta$ ,  $\omega$  et  $E_a$ .

Conditions initiales :  $x_0 = [\delta_0 \quad \omega_0 \quad E_{q0}]^T$ 

Dans le cadre de ce travail, nous allons considérer  $P_{m0}$  constante, et les variables d'état utilisables pour la commande (l'extension avec observateur en cas contraire étant facilement envisageable). Enfin, tous les autres paramètres du modèle représentent les caractéristiques électriques du réseau [10] et sont supposés connus et constants en fonctionnement normal.

#### **2.2. Approche multimodèle**

Les multimodèles présentent trois structures : celle à états couplés, ou T-S, celle à états découplés [11] et celle à structure hiérarchisée. La structure T-S est la plus répandue aussi bien dans l'analyse que dans la synthèse des multimodèles. En continu, elle se présente sous la forme suivante :

$$
\begin{cases}\n\dot{x}(t) = \sum_{i=1}^{M} \mu_i(z(t)) (A_i x(t) + B_i u(t)) \\
y(t) = \sum_{i=1}^{M} \mu_i(z(t)) C_i x(t)\n\end{cases}
$$
\n(3)

où  $x \in R^n$  est le vecteur d'état,  $u \in R^m$  le vecteur de commande et  $y \in R^p$  le vecteur de mesures. Les matrices  $A_i \in R^{n \times n}$ ,  $B_i \in R^{n \times m}$  et  $C_i \in R^{p \times n}$ ,  $\forall i = 1,...,M$  sont constantes et supposées connues.

La fonction  $\mu_i(z(t))$  dite d'activation détermine le degré d'activation du i-ème modèle local associé. Elle autorise un passage progressif de ce modèle aux modèles locaux voisins. Ces fonctions dépendent par exemple, des variables mesurables du système (le signal d'entrée ou de sortie du système) ou des variables non mesurables (l'état du système par exemple). Elles peuvent être de forme triangulaire, sigmoïdale ou gaussienne, et satisfont les propriétés de *somme convexe* suivantes :

$$
\begin{cases}\n\sum_{i=1}^{M} \mu_i(z(t)) = 1, \forall t \\
0 \le \mu_i(z(t)) \le 1, \forall i = 1, ..., M, \forall t\n\end{cases}
$$
\n(4)

Les multimodèles présentent comme intérêts le fait qu'ils constituent des approximateurs universels, n'importe quel système non linéaire pouvant être approximé avec une précision imposée en augmentant le nombre de sous-modèles. En pratique, un nombre relativement réduit de sous-modèles peut même suffire à l'obtention d'une approximation satisfaisante, et dans le cas de sous-modèles linéaires, les outils d'analyse des systèmes linéaires peuvent être utilisés.

On peut citer trois approches largement utilisées dans la littérature permettant d'obtenir un modèle T-S : par identification, par linéarisation, ou bien par transformation par secteurs non linéaires [12]. Cette dernière est une transformation polytopique convexe d'un système linéaire affine en la commande, plus précisément de fonctions scalaires origine de la nonlinéarité. L'avantage d'une telle méthode est de ne pas engendrer d'erreur d'approximation et de réduire le nombre de modèles par rapport à la méthode de linéarisation. La méthode présentée est basée uniquement sur la bornitude des termes non linéaires (c'est-à-dire des fonctions continues). On l'utilise lorsqu'un modèle analytique est disponible.

Considérons le cas d'un système continu non linéaire sous la forme suivante :

$$
\dot{x}(t) = f(x(t)) + Bu(t) \tag{5}
$$

Avec  $x(.) \in R^n$ ;  $u(.) \in R^m$ ;  $f(.) \in R^n$  et  $B \in R^{n \times m}$ .

On s'appuie essentiellement sur le résultat suivant :

Lemme 1 [13] Soit  $h(x(t))$  une fonction bornée de  $[a, b] \rightarrow R$ , avec  $(a, b) \in R^{+2}$ . Alors, il existe deux fonctions :

$$
F^{i}(.) : [a, b] \rightarrow [0, 1]; \qquad i = 1, 2
$$
  
\n
$$
x(t) \rightarrow F^{i}(x(t))
$$
  
\n
$$
A \vee e \in F^{1}(x(t)) + F^{2}(x(t)) = 1 \text{ et deux scalaires } \alpha, \beta \text{ tels que :}
$$
  
\n
$$
h(x(t)) = F^{1}(x(t)). \alpha + F^{2}(x(t)). \beta
$$
\n(7)

Une décomposition de  $h$  sur  $[a, b]$  peut en effet être obtenue par :

$$
\beta = \min_{x \in [a,b]} (h(x)) : \alpha = \max_{x \in [a,b]} (h(x))
$$
  

$$
F^1(x(t)) = \frac{h(x(t)) - \beta}{\alpha - \beta} : F^2(x(t)) = \frac{\alpha - h(x(t))}{\alpha - \beta}
$$
 (8)

Sous les hypothèses de continuité et bornitude de la fonction  $f(x(t))$  dans le modèle (5) avec  $f(0) = 0$ , elle peut être réécrite sous la forme suivante :

$$
f(x(t)) = \sum_{i=1}^{2} F^{i}(x(t))A_{i}x(t)
$$
 (9)

et le modèle devient finalement :

$$
\dot{x}(t) = \sum_{i=1}^{2} F^{i}(x(t)) (A_{i}x(t) + B_{i}u(t))
$$
\n(10)

Dans ce cas, la représentation multimodèle obtenue correspond *exactement* au modèle non linéaire sur l'intervalle compact considéré.

Dans le contexte de la synthèse de régulateurs par analyse convexe, le multimodèle peut permettre d'obtenir des lois de commande par résolution simultanée d'*Inégalités Linéaires Matricielles* (LMI). Dans ce cas, le nombre de contraintes LMI est polynomial par rapport au nombre de modèles locaux. Ainsi, il convient de minimiser le nombre de modèles locaux pour limiter le conservatisme de la méthode.

Dans le cas de multimodèle de type T-S, cette technique de synthèse de régulateurs correspond à la méthode PDC (de l'anglais Parallel Distributed Compensation), qui admet aussi une interprétation floue non détaillée ici [14]. Elle suppose que tous les sousmodèles linéaires soient au moins stabilisables. Dans toute la suite, on les supposera commandables.

Soit le modèle T-S continu donné par l'équation (3), une loi de commande issue d'une synthèse PDC sera donc la combinaison de lois pour chaque sous-modèle, de la forme :  $u(t) = -\sum_{i=1}^{M} \mu_i(z(t)) F_i x(t)$  (11)

Donc en l'appliquant au modèle, la boucle fermée prend la forme suivante :

$$
\begin{cases}\n\dot{x}(t) = (A_z - B_z F_z) x(t) \\
y(t) = C_z x(t)\n\end{cases}
$$
\n(12)

ou, de façon plus explicite :

$$
\dot{x}(t) = \sum_{i=1}^{M} \sum_{j=1}^{M} \mu_i(z(t)) \mu_j(z(t)) (A_i - B_i F_j) x(t)
$$
\n(13)

Les conditions de stabilité du système en boucle fermée reviennent à chercher les gains de commande  $\boldsymbol{F_{j}}$  tels que la dérivée d'une fonction candidate quadratique de Lyapunov soit négative. Stabiliser le modèle revient donc à résoudre le problème suivant :

Trouver une matrice  $\boldsymbol{P}$  définie positive et des matrices  $\boldsymbol{F}_{\boldsymbol{t}}$ ,  $\boldsymbol{i} = \boldsymbol{1}$ , ... ,  $\boldsymbol{M}$  telles que :  $(A_z - B_z F_z)^T P + P(A_z - B_z F_z)$  $) < 0$  (14)

On remarque que l'inégalité n'est pas linéaire en les variables  $\bm{P}$  et  $\bm{F}_{\bm{i}}.$  En utilisant la propriété de congruence avec la matrice symétrique de rang plein

$$
X = P^{-1},\tag{15}
$$

on obtient :

 $XA_Z^T + A_Z X - X F_Z^T B_Z^T - B_Z F_Z X < 0$  (16)

En effectuant le changement de variable bijectif

$$
M_i = F_i X, \, i = 1, \dots, M,\tag{17}
$$

le problème devient LMI en les variables  $X$  et  $M_i.$ 

$$
\gamma_{ij} = X A_i^T - M_j^T B_i^T + A_i X - B_i M_j < 0 \tag{18}
$$

On se retrouve donc avec les quantités

$$
\sum_{i=1}^{M} \sum_{j=1}^{M} \mu_i(z(t)) \mu_j(z(t)) \gamma_{ij}
$$
\n(19)

et tous les résultats peuvent en être déduits.

Théorème 1 [13] Soient un modèle T-S continu, la loi de commande PDC et les  $\gamma_{ij}$ , s'il existe une matrice  $X$  définie positive et des matrices  $M_i$ ,  $i = 1, ..., M$ , telles que les conditions ci-avant soient vérifiées, alors la boucle fermée est globalement asymptotiquement stable. De plus, si le problème a une solution, les gains de la commande PDC sont donnés par :

$$
F_i = M_i X^{-1} \tag{20}
$$

et la commande PDC par :

$$
u(t) = -\sum_{i=1}^{M} \mu_i(z(t)) F_i x(t)
$$
\n(21)

Si  $F_i = F$ ,  $\forall i = 1, ..., M$ , on retrouve une loi de commande linéaire en l'état. En pratique, déterminer la matrice  $\bm{P}$  et les gains de commande  $\bm{F_j}$ ,  $\bm{j} = \bm{1},...,\bm{M}$  revient à résoudre simultanément un ensemble de LMIs.

Dans le cas particulier où les multimodèles vérifient la propriété de colinéarité positive des matrices d'entrée

$$
B_i = B, \forall i \in I_n,\tag{22}
$$

le système multimodèle en boucle fermée s'écrit sans termes croisés :

$$
\dot{x}(t) = \sum_{i=1}^{M} \mu_i(z(t)) (A_i - B_i F_i) x(t)
$$
\n(23)

Les conditions de stabilité obtenues au théorème 1 se réduisent alors à la stabilité des modèles dominants :

 $P > 0$ ,  $(A_i - B_i K_i)P + P(A_i - B_i K_i) < 0$ ,  $\forall i$  (24) En substituant  $B_i$  par  $B$ , la loi de commande aboutit, elle aussi, à des conditions similaires.

### **2.3. Mise sous forme multimodèle du SMIB**

Comme la finalité de l'étude est la commande, nous allons considérer un multimodèle à état couplé (modèle T-S) que l'on obtiendra par transformation par secteurs non

linéaires à partir du modèle non linéaire du système. C'est faisable car le modèle analytique du système est disponible.

Remarquons tout d'abord que le modèle (1) présenté peut être réécrit comme suit :

$$
\begin{pmatrix}\n\dot{\delta}(t) \\
\dot{\omega}(t) \\
\dot{E}_q(t)\n\end{pmatrix} = \begin{pmatrix}\n0 & 1 & 0 \\
0 & -\frac{D}{H} & -\frac{\omega_0}{2H} \frac{1}{x_{ds}} V_s \sin \delta(t) \\
0 & \frac{x_d - x_d}{x_{ds}} V_s \sin \delta(t) & -\frac{1}{T r_{d0}} \frac{x_{ds}}{x_{ds}}\n\end{pmatrix} \begin{pmatrix}\n\delta(t) \\
\omega(t) \\
E_q(t)\n\end{pmatrix} + \begin{pmatrix}\n0 \\
\frac{x_{ds}}{x_{ds}} \frac{k_c}{T r_{d0}}\n\end{pmatrix} u + \begin{pmatrix}\n0 \\
\frac{\omega_0}{2H} P_{m0} \\
0\n\end{pmatrix}
$$

(25)

ou encore :

$$
\begin{pmatrix}\n\dot{\delta}(t) \\
\dot{\omega}(t) \\
\dot{E}_q(t)\n\end{pmatrix} = A_0 \begin{pmatrix}\n\delta(t) \\
\omega(t) \\
E_q(t)\n\end{pmatrix} + \sin\delta(t) A_s \begin{pmatrix}\n\delta(t) \\
\omega(t) \\
E_q(t)\n\end{pmatrix} + \begin{pmatrix}\n0 \\
\frac{x_{ds}}{x_{ds}} \frac{k_c}{r_{d0}}\n\end{pmatrix} u + \begin{pmatrix}\n0 \\
\frac{\omega_0}{2H} P_{m0} \\
0\n\end{pmatrix}
$$
\n(26)

Avec :

$$
A_0 = \begin{pmatrix} 0 & 1 & 0 \\ 0 & -\frac{D}{H} & 0 \\ 0 & 0 & -\frac{1}{T'_{d0}} \frac{x_{ds}}{x'_{ds}} \end{pmatrix}
$$
 (27)

$$
A_{s} = \begin{pmatrix} 0 & 0 & 0 \\ 0 & 0 & -\frac{\omega_{0}}{2H} \frac{1}{x_{ds}} V_{s} \\ 0 & \frac{x_{d} - x_{d}}{x_{ds}} V_{s} & 0 \end{pmatrix}
$$
(28)

Le sinus variant entre +1 et -1, on pourrait simplement considérer deux modèles définis respectivement par deux matrices :

$$
A_{10} = A_0 - A_s = \begin{pmatrix} 0 & 1 & 0 \\ 0 & -\frac{D}{H} & 0 \\ 0 & 0 & -\frac{1}{T'_{d0}} \frac{x_{dS}}{x'_{ds}} \end{pmatrix} - \begin{pmatrix} 0 & 0 & 0 \\ 0 & 0 & -\frac{\omega_0}{2H} \frac{1}{x_{ds}} V_s \\ 0 & \frac{x_d - x'_d}{x'_{ds}} V_s & 0 \end{pmatrix} = \begin{pmatrix} 0 & 1 & 0 \\ 0 & 0 & -\frac{x_d - x'_d}{2H} \frac{x_{ds}}{x_{ds}} V_s \\ 0 & -\frac{x_d - x'_d}{H} V_s & -\frac{1}{T'_{d0}} \frac{x_{ds}}{x'_{ds}} \end{pmatrix}
$$
(29)

$$
A_{20} = A_0 + A_s = \begin{pmatrix} 0 & 1 & 0 \\ 0 & -\frac{D}{H} & 0 \\ 0 & 0 & -\frac{1}{T'_{d0}} \frac{x_{ds}}{x'_{ds}} \end{pmatrix} + \begin{pmatrix} 0 & 0 & 0 \\ 0 & 0 & -\frac{\omega_0}{2H} \frac{1}{x_{ds}} V_s \\ 0 & \frac{x_d - x'_d}{x'_{ds}} V_s & 0 \end{pmatrix} =
$$

$$
\begin{pmatrix} 0 & 1 & 0 \ 0 & -\frac{D}{H} & -\frac{\omega_0}{2H} \frac{1}{x_{ds}} V_s \\ 0 & \frac{x_d - x'_d}{x'_{ds}} V_s & -\frac{1}{T'_{d0}} \frac{x_{ds}}{x'_{ds}} \end{pmatrix}.
$$
 (30)

avec les fonctions  $\mu_{i0}(z(t))$  suivantes :

$$
\mu_{10}(z(t)) = \frac{1}{2} (1 - \sin x_1(t))
$$
\n(31)

$$
\mu_{20}(z(t)) = \frac{1}{2} \big( 1 + \sin x_1(t) \big) \tag{32}
$$

Le système initial peut donc être représenté comme suit :

 $\dot{x}(t) = Ax(t) + Bu(t) + K.$ 

Avec les deux sous-modèles :

 $\dot{x}(t) = A_{10}x(t) + Bu(t) + K,$ 

 $\dot{x}(t) = A_{20}x(t) + Bu(t) + K.$ 

D'où le système initial représenté par multimodèle :

 $\dot{x}(t) = \sum_{i=1}^{2} \mu_{i0}(A_{i0}x(t) + Bu(t) + K).$ 

On obtient alors un modèle sous la forme :

$$
\dot{x}(t) = \mu_{10}(z(t))A_{10}x(t) + \mu_{20}(z(t))A_{20}x(t) + Bu(t) + K
$$
\n(33)

où les matrices *B* et *K* découlent directement de (25).

$$
\begin{pmatrix}\n\dot{\delta}(t) \\
\dot{\omega}(t) \\
\dot{E}_q(t)\n\end{pmatrix} = \frac{1}{2} \left(1 - \sin x_1(t)\right) * \begin{pmatrix}\n0 & 1 & 0 \\
0 & -\frac{D}{H} & \frac{\omega_0}{2H} \frac{1}{x_{ds}} V_s \\
0 & -\frac{x_d - x_d}{x_{ds}} V_s & -\frac{1}{T_{d0}} \frac{x_{ds}}{x_{ds}}\n\end{pmatrix} \begin{pmatrix}\n\delta(t) \\
\omega(t) \\
E_q(t)\n\end{pmatrix} + \frac{1}{2} \left(1 + \frac{1}{T_{d0}} \frac{1}{x_{ds}} V_s\right)
$$
\n
$$
\sin x_1(t) \begin{pmatrix}\n0 & 1 & 0 \\
0 & -\frac{D}{H} & -\frac{\omega_0}{2H} \frac{1}{x_{ds}} V_s \\
0 & \frac{x_d - x_d}{x_{ds}} V_s & -\frac{1}{T_{d0}} \frac{x_{ds}}{x_{ds}}\n\end{pmatrix} \begin{pmatrix}\n\delta(t) \\
\omega(t) \\
E_q(t)\n\end{pmatrix} + \begin{pmatrix}\n0 \\
\frac{x_{ds}}{x_{ds}} \frac{k_c}{T_{d0}}\n\end{pmatrix} u(t) + \begin{pmatrix}\n\frac{\omega_0}{2H} P_{m0} \\
\frac{x_d}{2H} P_{m0} \\
0\n\end{pmatrix}
$$
\n(34)

Le multimodèle obtenu peut permettre une synthèse de commande de type PDC (Compensation Parallèle Distribuée).

La simulatison sera effectuée sur la base des paramètres du modèle issus du cas d'étude de [15], et résumés ci-après :

 $f_0 = 50 Hz$ ;  $\omega_0 = 314.159 rad/s$ ;  $D = 5pu$ ;  $H = 4pusec$ ;  $T'_{d0} = 8 sec$ ;  $k_c = 200 pu$ ;  $x_d = 1.81 pu$ ;  $x'_{d} = 0.3pu;$   $x_{T} = 0.15pu;$   $x_{L1} = 0.5pu;$   $x_{L2} = 0.93pu;$   $x_{ds} = x_{T} + x_{d} + \frac{x_{L1}x_{L2}}{x_{L1}+x_{L2}}$  $\frac{x_{L1}x_{L2}}{x_{L1}+x_{L2}}$  = 2.28518;  $x'_{ds} = x_T + x'_{d} + \frac{x_{L1}x_{L2}}{x_{L1} + x_{L2}}$  $\frac{x_{L1}x_{L2}}{x_{L1}+x_{L2}} = 0.77518$ ;  $x_s = x_T + \frac{x_{L1}x_{L2}}{x_{L1}+x_L}$  $\frac{x_{L1}x_{L2}}{x_{L1}+x_{L2}}$  = 0.47518; max  $|k_c u_f(t)|$  = 7pu.  $\delta_0 = 67.5^{\circ}$  ( $\delta_0 = 1.18$ rad) ;  $P_{m0} = 0.9pu$  ;  $V_{t0} = 1.0pu$ *3.1. Commande PDC*

Avec ces valeurs numériques des paramètres considérées, le système d'équations devient :

$$
\begin{cases}\n\dot{x}_1(t) = 0. x_1(t) + 1. x_2(t) + 0. x_3(t) + 0. u(t) + 0 \\
\dot{x}_2(t) = 0. x_1(t) - 1.25 * x_2(t) - 17.1846 * sinx_1(t) * x_3(t) + 0. u(t) + 35.3429 \\
\dot{x}_3(t) = 0. x_1(t) + 1.9479 * sinx_1(t) * x_2(t) - 0.36849 * x_3(t) + 73.6984 * u(t) + 0\n\end{cases}
$$

Ce qui donne :

$$
A_1 = \begin{pmatrix} 0 & 1 & 0 \\ 0 & -1.25 & 17.1846 \\ 0 & -1.9479 & -0.36849 \end{pmatrix} ; A_2 = \begin{pmatrix} 0 & 1 & 0 \\ 0 & -1.25 & -17.1846 \\ 0 & 1.9479 & -0.36849 \end{pmatrix}
$$
  

$$
B = B_1 = B_2 = \begin{pmatrix} 0 \\ 0 \\ 73.6984 \end{pmatrix} ; K = \begin{pmatrix} 0 \\ 35.3429 \\ 0 \end{pmatrix}
$$

Les variations des fonctions d'activation  $\mu_{i0}(z(t))$  sont données par la figure 2 suivante :

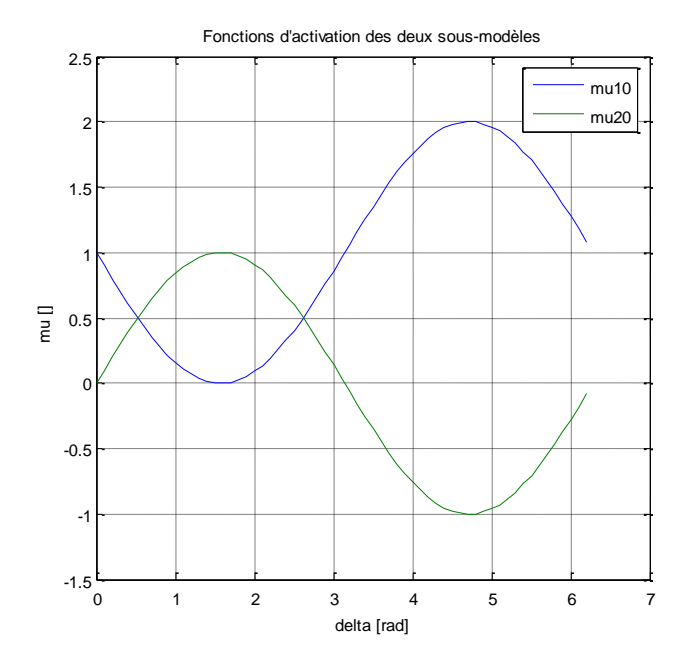

**Figure 2 :** Fonctions d'activation  $\mu_{i0}(z(t))$ 

En vue de compenser l'effet de perturbations en basse fréquence, on peut également prévoir une action intégrale dans la commande, en augmentant le modèle en conséquence et en lui appliquant la même approche multimodèle. Ce sont les résultats obtenus avec ce dernier schéma qui sont présentés dans la suite [16].

Ainsi, on considère un modèle étendu pour la commande avec un état de plus.

$$
\delta_I = \int_0^t (\delta(\theta) - \delta_{ref}) d\theta \tag{35}
$$

Le système étendu est donc :

$$
\begin{cases}\n\dot{\delta}_I = \delta(t) - \delta_{ref} \\
\dot{\delta}(t) = \omega(t) \\
\omega(t) = -\frac{D}{H}\omega(t) - \frac{\omega_0}{2H} \frac{1}{x_{ds}} V_s \sin\delta(t) E_q(t) + \frac{\omega_0}{2H} P_{m0} \\
\dot{E}_q(t) = \frac{x_d - x_d}{x_{ds}} V_s \sin\delta(t)\omega(t) - \frac{1}{T r_{do}} \frac{x_{ds}}{x_{ds}} E_q(t) + \frac{x_{ds}}{x_{ds}} \frac{k_c}{T r_{do}} u_f(t)\n\end{cases}
$$
\n(36)

Représenté de façon condensée comme suit :

$$
\dot{x}_e(t) = A_e x_e(t) + B_e u(t) + K_e
$$
\n(37)

Avec :

$$
A_e = \begin{pmatrix} 0 & 1 & 0 & 0 \\ 0 & 0 & 1 & 0 \\ 0 & 0 & -\frac{D}{H} & -\frac{\omega_0}{2H} \frac{1}{x_{ds}} V_s \sin \delta(t) \\ 0 & 0 & \frac{x_d - x_d}{x_{ds}} V_s \sin \delta(t) & -\frac{1}{T t_{d0}} \frac{x_{ds}}{x_{ds}} \end{pmatrix} ; x_e(t) = \begin{pmatrix} \delta_I(t) \\ \delta(t) \\ \omega(t) \\ E_q(t) \end{pmatrix} ;
$$
  

$$
B_e = \begin{pmatrix} 0 \\ 0 \\ \frac{x_{ds}}{x_{ds}} \frac{k_c}{T t_{d0}} \end{pmatrix} ; K_e = \begin{pmatrix} -\delta_{ref} \\ 0 \\ \frac{\omega_0}{2H} P_{m0} \\ 0 \end{pmatrix}
$$
(38)

D'où :

$$
\begin{pmatrix}\n\dot{\delta}_{I}(t) \\
\dot{\delta}(t) \\
\dot{\omega}(t) \\
\dot{E}_{q}(t)\n\end{pmatrix} = \begin{pmatrix}\n0 & 1 & 0 & 0 \\
0 & 0 & 1 & 0 \\
0 & 0 & -\frac{D}{H} & -\frac{\omega_{0}}{2H} \frac{1}{x_{ds}} V_{S} sin \delta(t) \\
0 & 0 & \frac{x_{d} - x r_{d}}{x r_{ds}} V_{S} sin \delta(t) & -\frac{1}{T r_{d0}} \frac{x_{ds}}{x r_{ds}}\n\end{pmatrix} \begin{pmatrix}\n\delta_{I}(t) \\
\delta(t) \\
\omega(t) \\
E_{q}(t)\n\end{pmatrix} + \begin{pmatrix}\n0 \\
0 \\
\frac{x_{ds}}{x_{ds}} \frac{k_{c}}{x_{c}} \\
\frac{x_{ds}}{x r_{ds}} \frac{k_{c}}{x r_{d0}}\n\end{pmatrix} u(t) + \begin{pmatrix}\n-\delta_{ref} \\
0 \\
\frac{\omega_{0}}{2H} P_{m0} \\
0\n\end{pmatrix},
$$
\n
$$
\begin{pmatrix}\n\dot{\delta}_{I}(t) \\
\dot{\delta}(t) \\
\dot{\omega}(t) \\
\dot{\omega}(t)\n\end{pmatrix} = \begin{pmatrix}\n0 & 1 & 0 & 0 \\
0 & 0 & 1 & 0 \\
0 & 0 & -\frac{D}{H} & 0 \\
0 & 0 & 0 & -\frac{1}{T r_{d0}} \frac{x_{ds}}{x r_{ds}}\n\end{pmatrix} \begin{pmatrix}\n\delta_{I}(t) \\
\delta(t) \\
\omega(t) \\
E_{q}(t)\n\end{pmatrix} +
$$
\n(39)

$$
sin\delta(t)\begin{pmatrix} 0 & 0 & 0 & 0 \ 0 & 0 & 0 & 0 \ 0 & 0 & 0 & -\frac{\omega_0}{2H} \frac{1}{x_{ds}} V_s \\ 0 & 0 & \frac{x_d - x_{d}}{x_{ds}} V_s & 0 \end{pmatrix} \begin{pmatrix} \delta_I(t) \\ \delta(t) \\ \omega(t) \\ E_q(t) \end{pmatrix} + \begin{pmatrix} 0 \\ 0 \\ \frac{x_{ds}}{x_{ds}} \frac{k_c}{r_{d0}} \\ \frac{x_{ds}}{r_{ds}} \frac{k_c}{r_{d0}} \end{pmatrix} u(t) + \begin{pmatrix} -\delta_{ref} \\ 0 \\ \frac{\omega_0}{2H} P_{m0} \\ 0 \end{pmatrix},
$$
\n(40)

En remarquant que le passage de l'angle par les valeurs multiples de  $\pi$  peut poser problème pour la commande, et en considérant un fonctionnement en régulation autour d'une valeur d'angle de référence  $\delta_0$  dans ]0,  $\pi$ [, on peut adapter l'approche à cette plage de fonctionnement pour l'angle, et donc considérer des matrices  $A_1$  et  $A_2$ pour les valeurs extrêmes du sinus sur cet intervalle, soit  $\varepsilon > 0$  et +1 (en pratique, on pourra considérer par exemple  $\varepsilon = 0.001$ .

On obtient alors :

$$
A_{0e} = \begin{pmatrix} 0 & 1 & 0 & 0 \\ 0 & 0 & 1 & 0 \\ 0 & 0 & -\frac{D}{H} & 0 \\ 0 & 0 & 0 & -\frac{1}{Tt_{d0}} \frac{x_{ds}}{x_{ds}} \end{pmatrix} ; A_{se} = \begin{pmatrix} 0 & 0 & 0 & 0 \\ 0 & 0 & 0 & 0 \\ 0 & 0 & 0 & -\frac{\omega_0}{2H} \frac{1}{x_{ds}} V_s \\ 0 & 0 & \frac{x_d - x_{td}}{x_{ds}} V_s & 0 \end{pmatrix},
$$
(41)

$$
A_{1e} = A_{0e} + \varepsilon A_{se} = \begin{pmatrix} 0 & 1 & 0 & 0 \\ 0 & 0 & 1 & 0 \\ 0 & 0 & -\frac{D}{H} & -\varepsilon \frac{\omega_0}{2H} \frac{1}{x_{ds}} V_s \\ 0 & 0 & \varepsilon \frac{x_d - x_d}{x_{ds}} V_s & -\frac{1}{T_{d0}} \frac{x_{ds}}{x_{ds}} \end{pmatrix},
$$
(42)

$$
A_{2e} = A_{0e} + A_{se} = \begin{pmatrix} 0 & 1 & 0 & 0 \\ 0 & 0 & 1 & 0 \\ 0 & 0 & -\frac{D}{H} & -\frac{\omega_0}{2H} \frac{1}{x_{ds}} V_s \\ 0 & 0 & \frac{x_d - x_{'d}}{x_{ds}} V_s & -\frac{1}{T_{d0}} \frac{x_{ds}}{x_{ds}} \end{pmatrix} .
$$
 (43)

Soient :

$$
\mu_{10}(z(t)) = \frac{1}{(1-\varepsilon)} \left(1 - \sin\delta(t)\right),
$$
  
\n
$$
\mu_{20}(z(t)) = \frac{1}{(1-\varepsilon)} \left(-\varepsilon + \sin\delta(t)\right)
$$
\n(44)

$$
\begin{pmatrix}\n\dot{\delta}_{I}(t) \\
\dot{\delta}(t) \\
\dot{\omega}(t) \\
\dot{E}_{q}(t)\n\end{pmatrix} = \frac{1}{(1-\varepsilon)} \left(1 - \sin\delta(t)\right) \begin{pmatrix}\n0 & 1 & 0 & 0 \\
0 & 0 & 1 & 0 \\
0 & 0 & -\frac{D}{H} & -\varepsilon \frac{\omega_{0}}{2H} \frac{1}{x_{ds}} V_{s} \\
0 & 0 & \varepsilon \frac{x_{d} - x_{d}}{x_{ds}} V_{s} & -\frac{1}{T_{d0}} \frac{x_{ds}}{x_{ds}} \end{pmatrix} \begin{pmatrix}\n\delta_{I}(t) \\
\delta(t) \\
\omega(t)\n\end{pmatrix} + \frac{1}{(1-\varepsilon)} \left(-\varepsilon + \frac{1}{\varepsilon_{d0}} \frac{x_{d}}{x_{ds}} V_{s}\right) \begin{pmatrix}\n0 & 0 & 0 \\
0 & 0 & 0 \\
0 & 0 & -\frac{D}{H} & -\frac{\omega_{0}}{2H} \frac{1}{x_{ds}} V_{s} \\
0 & 0 & -\frac{D}{H} & -\frac{\omega_{0}}{2H} \frac{1}{x_{ds}} V_{s} \\
0 & 0 & \frac{x_{d} - x_{d}}{x_{ds}} V_{s} & -\frac{1}{T_{d0}} \frac{x_{ds}}{x_{ds}} \end{pmatrix} \begin{pmatrix}\n\delta_{I}(t) \\
\delta(t) \\
\omega(t) \\
E_{q}(t)\n\end{pmatrix} + \begin{pmatrix}\n0 \\
0 \\
\frac{x_{ds}}{x_{ds}} \frac{k_{c}}{x_{c}}\n\end{pmatrix} u(t) + \begin{pmatrix}\n-\delta_{ref} \\
0 \\
\frac{\omega_{0}}{2H} P_{m0} \\
0\n\end{pmatrix}, \tag{45}
$$

Pour traiter le terme affine  $K$ , on peut d'abord remarquer qu'en se référant à une opération sur le générateur autour d'un angle de référence  $\delta_0$  dans  $[0, \pi[$  (voir par exemple [17] pour une prise en compte explicite d'une telle contrainte), une première commande par rétroaction de la forme :

$$
u_f = -\frac{P_{m0}T_{d0}x_{d0}^* \cos \delta}{k_c V_s (\sin \delta)^2} \omega + u \tag{46}
$$

peut être appliquée au modèle (1) de telle sorte qu'il devient :

$$
\begin{pmatrix}\n\dot{\delta}(t) \\
\dot{\omega}(t) \\
\dot{\overline{E}}_q(t)\n\end{pmatrix} = \begin{pmatrix}\n0 & 1 & 0 \\
0 & -\frac{D}{H} & -\frac{\omega_0}{2H} \frac{1}{x_{ds}} V_s \sin \delta(t) \\
0 & \frac{x_d - x_d}{x_{ds}} V_s \sin \delta(t) & -\frac{1}{T_{d0}} \frac{x_{ds}}{x_{ds}}\n\end{pmatrix} \begin{pmatrix}\n\delta(t) \\
\omega(t) \\
\overline{E}_q(t)\n\end{pmatrix} + \begin{pmatrix}\n0 \\
\frac{x_{ds}}{x_{ds}} \frac{k_c}{T_{d0}}\n\end{pmatrix} u(t)
$$
\n(47)

Où :

$$
\bar{E}_q = E_q - \frac{P_{mo}x_{ds}}{V_s sin \delta} \tag{48}
$$

et  $u(t)$  est la nouvelle variable de commande.

On peut maintenant résoudre les LMIs (inégalités linéaires matricielles) avec  $A_{1e}$ ,  $A_{2e}$  :  $\sum_{i=1}^{2} \mu_{i0}(z(t))(XA_{i}^{T} - M_{i}^{T}B_{i}^{T} + A_{i}X - BM_{i}) < 0.$  (49) pour les  $\mu_{i0}(z(t)) = \mu_{i0}(\delta(t))$  selon l'équation (23).

A noter que pour se donner un paramètre de réglage sur la commande, on peut modifier cette inégalité en y incluant en plus un coefficient  $\tau > 0$  comme suit :

$$
\sum_{i=1}^{2} \mu_{i0}(z(t)) \left( X A_i^T - M_i^T B_i^T + A_i X - B M_i + \frac{\tau}{2} X \right) < 0. \tag{50}
$$

### **3.2. Simulations et comparaisons**

La mise en œuvre de la méthode et les calculs associés ont été effectués en utilisant l'outil MATLAB. Une fois qu'on s'est fixé une valeur de  $\tau > 0$ , on peut calculer les gains  $F_1$ et  $F_2$  et donc la commande PDC  $u$ .

Nous présentons sur les figures 3 à 8 la comparaison des différentes évolutions des variables d'état, de commande et de sortie du système en régime sain en variant manuellement la valeur de  $\tau$ .

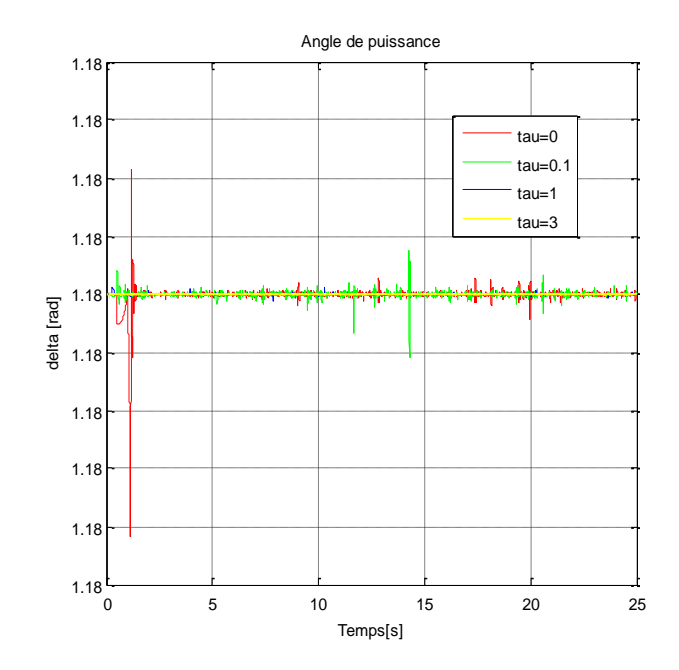

**Figure 3 :** Evolution de l'angle de puissance **δ** du générateur du réseau SMIB correspondant à différentes valeurs du paramètre de réglage **τ**

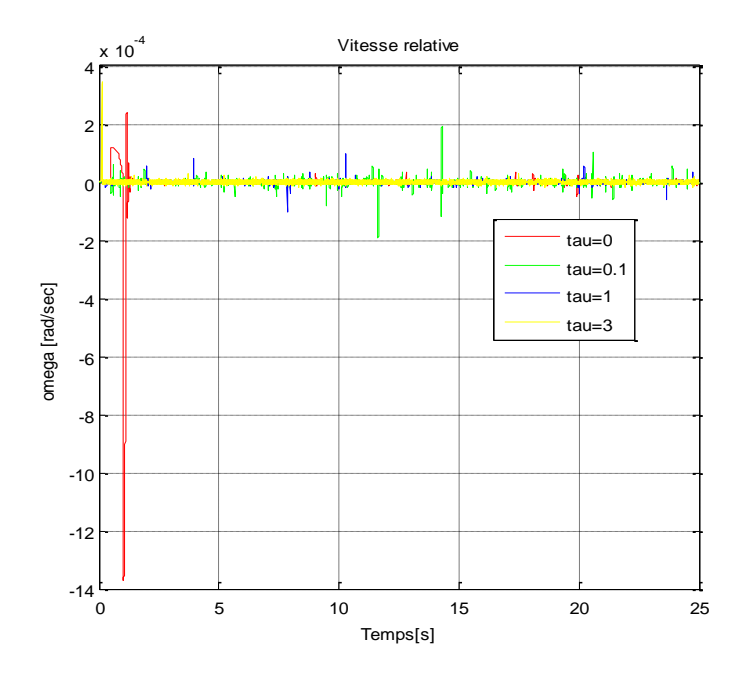

**Figure 4 :** Evolution de la vitesse relative de rotation électrique **ω** du générateur

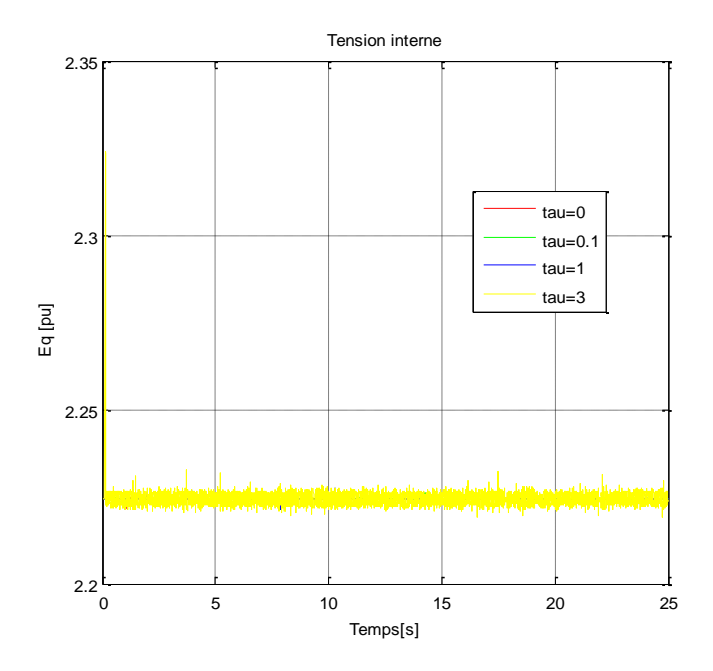

**Figure 5 :** Evolution de la tension interne en quadrature  $E_q$  du générateur

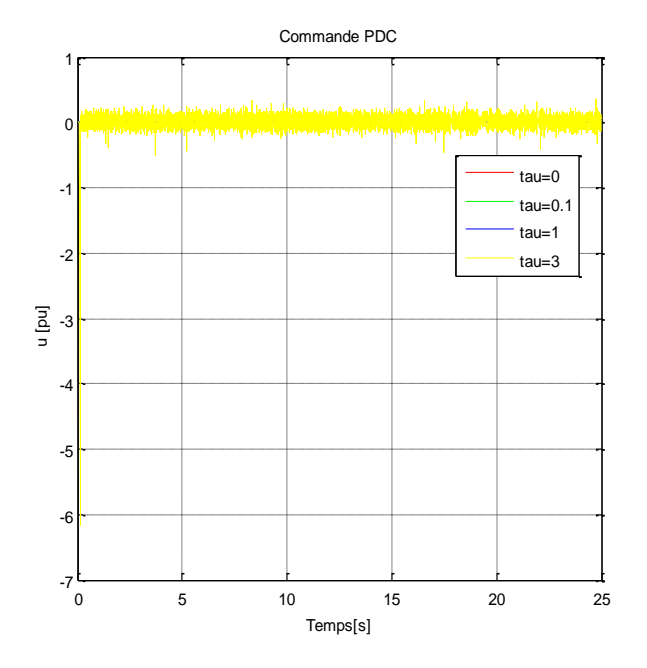

**Figure 6 :** Evolution de la commande *u* du PDC

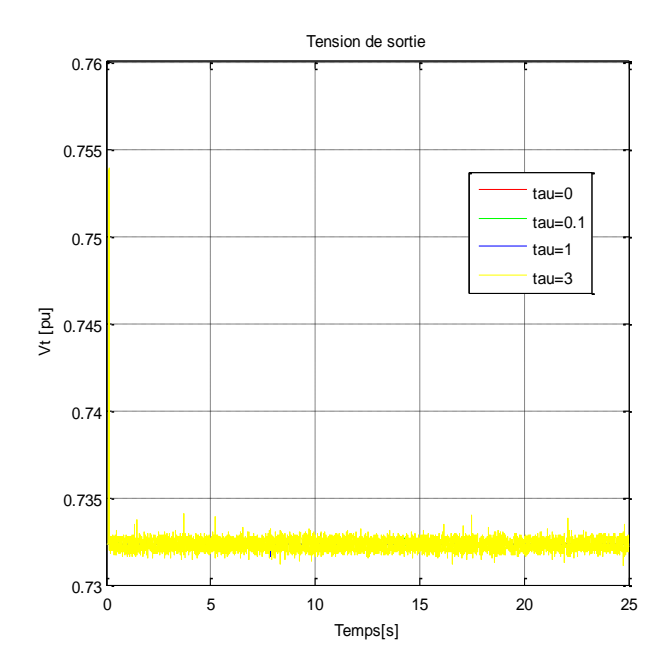

**Figure 7 :** Evolution de la tension de sortie  $V_t$  du générateur

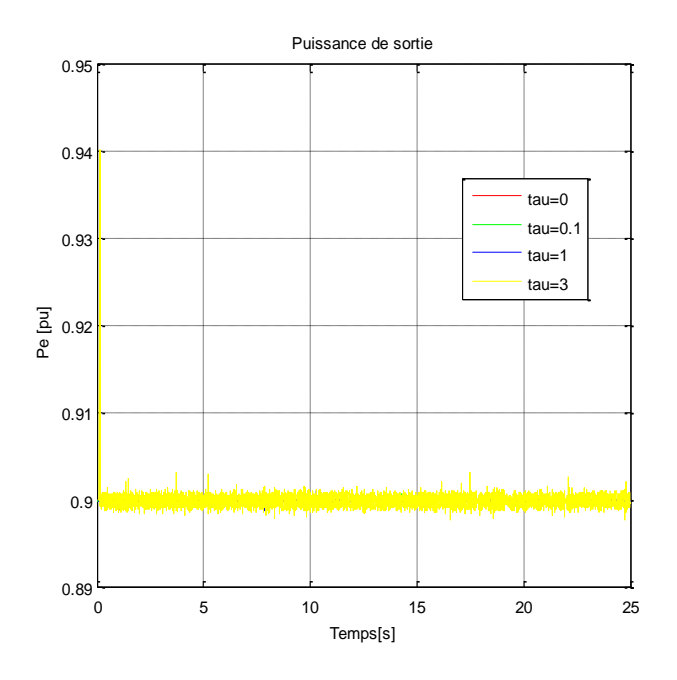

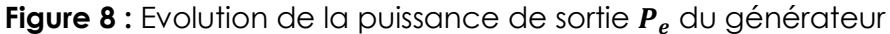

Nous avons fait une simulation en régime permanent partant du point de fonctionnement et nous avons regardé l'évolution de chaque variable selon chaque valeur du paramètre  $\tau$ .

Nous pouvons constater que, partant du point de fonctionnement voulu caractérisé par les valeurs initiales et en considérant quatre valeurs de  $\tau$  (0 ; 0,1 ; 1 et 3), chaque valeur a une influence spécifique sur chaque variable d'état et de sortie à travers leurs pics.

Sur les figures 3 et 4, nous pouvons constater une influence significative sur **δ** et **ω** pour les valeurs de  $\tau = 0$  et  $\tau = 0.1$ . Tandis que sur les figures 5, 6, 7 et 8, c'est plutôt sur  $E_q$ , **u**,  $V_t$ et  $P_e$  que l'on constate ces influences pour une valeur de  $\tau = 3$ .

# **3. CONCLUSION**

Nous avons mis en évidence dans cet article l'importance de l'ajout et du réglage d'un paramètre  $\tau$  pour avoir un degré de liberté en plus dans l'application de la commande PDC sur un système SMIB modélisé sous forme multimodèle obtenue par transformation par secteurs non linéaires. Nous avons utilisé le modèle 1-axe (**δ, ω,** ) qui s'apprête bien à l'étude des perturbations modérées. Le principal intérêt est la possibilite de comparaison avec les régulateurs standards comme le PID comme nous avons fait dans [16]. Beaucoup de pistes restent ouvertes comme l'extension à un modèle 2-axes [18] ou la considération d'autres dispositifs comme les FACTS [19, 20].

## **Références**

[1] R. Hemmati, S. M. S. Boroujeni, H. Delafkar and A. S. Boroujeni, PID controller adjustment using PSO for multi area load frequency control, Australian Journal of Basic and Applied Sciences, 5(3): 295-302, ISSN 1991-8178, 2011

[2] J. De Léon-Morales, G. Eespinozaperez and I. Macias-Cardoso, Observer-based control of a synchronous generator : a Hamiltonian approach, Elsevier, Electrical power and energy systems 24, 2002

[3] M. Galaz, R. Ortega, A. S. Bazanella and A. M. Stankovic, An energy shaping approach to the design of excitation control of synchronous generators, Automatica, Vol. 39, 2003

[4] Y. Gou, D. J. Hill and Y. Wang, Global transient stability and voltage regulation for power systems, IEEE transactions on power systems, Vol. 16, N°4, 2001

[5] Y. Wang and D. J. Hill, Robust nonlinear coordinated control of power systems, Pergamon, Automatica, Vol. 32, N°4, 1996

[6] N. A. Al-Musabi, Z. M. Al-Hamouz, H. N. Al-Duwaish, A particle swarm approach for the design of variable structure stabilizer for a nonlinear model of SMIB system, Proceedings of the 5th WSEAS/IASME International Conference on Electric Power Systems, High Voltages, Electric Machines, Tenerife, Spain, December 16-18, pp.262-267, 2005

[7] M. Nalbantonglu, A. Orhan, M. L. Bayindir, Designing of sliding mode power system stabilizer for excitation control of a synchronous generator connected to infinite bus bar, Uluslararası Leri Teknolojiler Sempozyumu (IATS'09), , Karabük, Türkiye, 13-15 May 2009

[8] J. I. Corcau, E. Stoenescu, Fuzzy logic controller as a power system stabilizer, International Journal of Circuits, Systems and Signal Processing, Issue 3, Volume 1, 2007

[9] B. Behar, F. Lamnabhi-Lagarrigue, T. Ahmed-Ali, Robust nonlinear control of transient stability of power systems, Proceedings of the 42nd IEEE Conference on Decision and Control, Maui, Hawaii USA, December 2003

[10] S. Panda, N. P. Padhy, Robust power system stabilizer design using particle swarm optimization technique, International Journal of Electrical Systems Science and Engineering, Vol.1, N°1, ISSN 1307-8917, 2008

[11] P. Kundur, Power System Stability and Control, Mc Graw Hill, Inc., 1993

[12] R. Orjuela, D. Maquin and J. Ragot, Identification des systèmes non linéaires par une approche multi-modèle à états découplés, Journées Identification et Modélisation Expérimentale (JIME), Poitiers, France, 2006

[13] D. Ichalal, Estimation et diagnostic des systèmes non linéaires décrits par des modèles de Takagi-Sugeno, Thèse de doctorat, Centre de recherche en automatique de Nancy, INPL, France, 2009

[14] H. O. Wang, K. Tanaka and M. F. Griffin, Parellel distributed compensation on nonlinear systems by Takagi-Sugeno fuzzy model, Proceedings of the FUZZY-IEEE/IFES'95, 1995

[15] A.-R. Roosta, D. Georges and N. Hadj-Said, Nonlinear control of power systems based on a backstepping method, Proceedings in the 40th IEEE Conference on Decision and Control, Orlando, FL, USA, 2001

[16] L. F. Rafanotsimiva, G. Besançon, D. Georges, E. J. R. Sambatra et J. M. Razafimahenina, Modélisation multimodèle et commande par compensation parallèle distribuée d'un système SMIB, Mada-ENELSA, Vol. 1, pp. 18-26, 2013

[17] G. Besançon, D. Georges, L. F. Rafanotsimiva et J. M. Razafimahenina, Commande backstepping avec contraintes d'un générateur connecté à un réseau électrique, Conférence Internationale Francophone d'Automatique, Grenoble, France, 2012

[18] A. Jeevanandham, K. G. Thanushkodi, Robust design of decentralized power system stabilizers using meta-heuristic optimization techniques for multimachine systems, Serbian Journal of Electrical Engineering, Vol. 6, No. 1, pp.89-103, May 2009

[19] L. Cong, Y. Wang, and D.J. Hill, Transient stability and voltage regulation enhancement via coordinated control of generator excitation and SVC, Electrical Power & Energy Systems, 27, pp.121–130, 2005

[20] N. S. Manjarekar, R. N. Banavar, and R. Ortega, Application of passivity-based control to stabilization of the SMIB system with controllable series devices, In 17th IFAC World Congress, Seoul, Korea, 2008

178